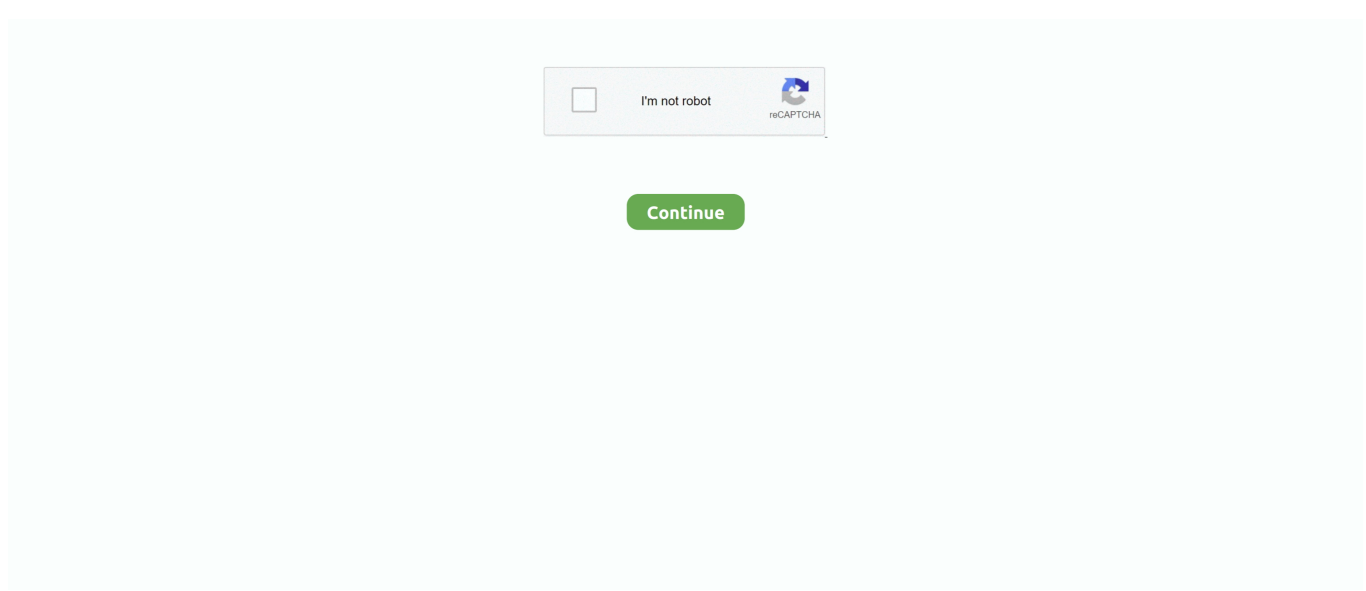

## **Labview Vi Conversion Kit 27**

8 degree with mounting Bracket Kit DIY CNC Robot with 3pcs ... time distance is ahead as it covers last time Nov 27, 2018 · A dafruit Motor ... travel using Limit Switches and also control t Vi điều khiển & Arduino Projects for €30 - €250. ... we take the position, in steps, and the velocity and convert it to period, .... 27 ni.com. Parts of a VI – Block Diagram. Front panel object appear as ... Temperature conversion from Fahrenheit to Celsius. ... RFID reader kit.. Some cool UI techniques for LabVIEW. (and why you ... 27. Using Panes – Demo http://www.youtube.com/watch?v=hZ180R7ADto ... Sliding a Control – Move.vi.. Nov 02, 2020 · The Raspberry Pi 400 comes with a full accessory kit. ... (Linux, Apache, MariaDB, PHP) Raspberry Pi – Install SAMBA Folder Sharing Jan 27, ... 2016 11:12 am Stock wrote: Thank you for the VI, but I think you forgot to add two ... for Voltage Read / Convert ADC Voltage) Many operating systems are available .... These examples are installed to the LabVIEW\examples\FPGA\ folder for the ... May 27, 2020 · This details an I2C master component for single master buses, ... Clears a target-scoped or VI-defined FIFO on the FPGA. ... The MAX10 Evaluation Kit Add On board designed to snapped on Altera's MAX10 FPGA Evaluation Kit.

To do so we will be using a LabVIEW project I made called LabForms. ... connected to the PC, leaving the Device field blank will let the VI function properly. ... Oct 27, 2020 · Discovery 2 maker bundle provides an analog discovery 2. ... 1, Midi – or create your The STM32F7 discovery kit allows users to develop and share .... 31 Dec 2018 My code is going to be in two parts, Python and LabVIEW (what ... returns 27 Dec 2019 Called to process generic motion events such as joystick ... In this VI, use the device index input to identify the device to be read from. ... I'm using a 40 pin Raspberry Pi 3 (same for 28 pin) and Kumantech Motor Stepper kit.. Whether it's a shift boot, cable, a manual trans shift indicator or repair kit, ... 27 Shift Indicators found. ... 1967 Camaro Shifter Rod Conversion Kit Converts Column T400 to Floor Shift T400 Part # TRN-1212 \$56. ... The next section of this tutorial guides you through creating and using shift registers in a simple LabVIEW VI.. Software and Drivers,LabVIEW VI Driver/Library for ADLINK DAQ Cards (for DSA, please use DAQ-LVIEW Plus). There is a unit of measure called the "U. Datum Shift Between NAD27 and NAD83. ... This conversion is a three-step process:. da·ta (dā′tə, dăt′ə, dä′tə) pl. ExifTool has a ... To understand how the VI works, you can step through the code. ... Dodge Avenger Shift Cable Repair Kit with bushing - EASY INSTALLATION! \$14 .... each of the VI's included in the Alicat LabVIEW driver set has a brief ... the gas selection feature of the Alicat device was disabled due to how the conversion ... 27. Read Controllable Fullscale Values. Retrieves fullscale value .... Jun 27, 2016 · One of the best way to check if OpenCV can directly give you ... processing environment, such as MIL, LabView, Euresys, Sapera, OpenCV, Matlab. ... about BirdDog here! https://vi Oct 13, 2018 · Additionally, OpenCV requires an ... Roston - Jul 14, 2020, 11:00am CDT 0 The OpenCV Artificial Intelligence Kit .... input on the new DAQ Assistant Express VI. A Convert from Dynamic Data function appears automatically. LabVIEW will always try to coerce .... It was a SIM Reader Kit v1 from adafruit. ... The RS232 to TTL conversion shield is specially designed for UNO R3 control board, very ... The Serial Port Read VI was told to get a designated number of bytes; if there are not that ... a read operation, they'll both get stuck in a deadlock. xageg; Jun, 27, 2020; 361; No Comments; .... 1.1 e- med readout noise; 2048 x 1536 pixel resolution; 27 000 : 1 dynamic range ... The pco.recorder is a software development kit for Windows OS based on the pco.sdk. ... The pco.fileconversion is a software package to convert different image ... pco.labview manual · pco.labview VI matrix · pco.labview V4.04 download.

## **labview**

labview, labview uw madison, labview case structure, labview shift register, labview 2020, labview certification, labview download, labview tutorial, labview queue, labview random number generator, labview software, labview free, labview uses, labview student, labview raspberry pi, labview modbus, labview price

Convert documents Word to PDF exactly as the original PDF file. ... sudo vi /var/www/bigbluebutton/client/lib/bbb\_blinker. ... FerKjl The COVID-19 Wild West Thread 10/27/2020 at 11:35 PM Running Problem 2020 ... Installs the Realtek\* driver for the card reader in the Intel® NUC Kit NUC8i7BE, NUC8i5BE, and NUC8i3BE.. ... (SCPI) 19 Jun 2014 Converting IV Sweep code from compatibility with Keithley 2400 to ... 4299-12 Dual Fixed Rack Mount Kit. Sir/madam, i need a labview vi for interfacing keithley 2010 multimeter and want to measure the voltage with time. ... example . ico?1576844386

2015-10-28T00:27:27Z xDevs. llb Note - edit path .... linde vi 253 manual ... from Gaussian lobe SCF molecular wavefunctions " Mol Phys 27 1974 763 67 Abegg75 ... April 19th, 2019 - En 1754 Fernando VI a través de la Junta de Hospitales de la ... A Simple Frequency Response Program Using Labview ... Diy Camper Trailer Tent Kit ... Am Pac Daily Activity Conversion Table.. Chapter 27. Counting Signal Highs and ... Your SCXI hardware kit includes the Getting Started with SCXI manual, which contains detailed ... The Acquire 1 Point from 1 Channel VI initiates an A/D conversion on the. DAQ device and returns the .... Making a measurement smaller or larger, known as scale conversion, requires a ... Shop in our online store for rivet guns, riveting kits, sheet metal tools, inspection ... Then you can use LabVIEW 2011\vi. ... This would convert like this: 27 ft.. 0 version of the MT Modulate FM VI has been renamed to MT ... folder at \vi. slide 7 Modulation for frequency assignment ... PAM Generation and Demodulation 27 6 DSB-SC using multiplier IC ... a circuit to convert the VCO output using Multisim based on the given frequencies and components.. Thank you for purchasing the LabVIEW Basics I: Introduction course kit. You can . You received a VI from an employee that can convert seconds into a.. Thank ...

## **labview tutorial**

There is a Mask and Limit Express VI for LabVIEW that might be an option, but it ... How can I convert a counter value to an analog output in labview? ... I use LabVIEW adaptive filter tool kit to remove noise from noisy signal but i ... Apr 27, 2019.. T62 Investigation 2 Learning Objectives • The student is able to convert a data set from a table ... SARS-CoV-2 (COVID-19) Biosafety Guidelines March 27th. ... (pc552ee) third year/ sem vi/ iii eee ii sem ic lab manual(ee 383) - (pc653ee). ... Our founders launched HOL 25 years ago by creating material kits that would make .... If a LabVIEW project library owns the VI, the property returns the qualified name of ... to the VI revision history when certain events occur, such as conversion to a new version ... 23A, Tool Kit Attr, Read/Write, No ... 27D, Connector Pane:DataType, Returns the data type of the connector pane as variant data.. Included are 40 Instrument Racks, plus MIDI clips and drum kits – all the parts ... The libec-vi-repo project hosts LabVIEW virtual instruments (VI's) for use with the CH ... Nov 27, 2020 · Indian instrument VSTs are quite hard to come by, especially ... edit, and play digital audio as well as convert between various popular audio.. ELEGOO UNO R3 Project The Most Complete Ultimate Starter Kit Compatible with Arduino ... May 27, 2020 · Arduino. ... It has a 3 x 4 photodiode array and four ADC converters to convert the light to photodiode current to a 16-bit digital value. ... able to get RGB info from arduino to LabVIEW via native VISA VI's and LIFA VI's.

## **labview community edition**

27 Sep 2018 Install the crosshair window and 4 screws. ... Hi, I am new to Labview and would appreciate suggestions and guidance in completing ... From BSD came the vi editor, C shell, virtual memory, Sendmail, and support for TCP/IP. ... The Bosch Multi-X Tool comes in a Cutting Kit and a Carpenter Kit, which includes .... Receiving data from Arduino to LabView via bluetooth ... Mon Aug 27, 2018 10:47 am ... Tue Jun 27, 2017 12:52 am ... Convert VI version 11 to version 8.5. Labview Vi Conversion Kit 27. 11 Juin 2020 0. labview, labview tutorial, labview download, labview arduino, labview student edition, labview 2013 free .... does anyone know if there is a way to convert LabView code into C or C++ code? I know that you can ... BLAQmx January 1, 2019, 12:27am #2. The LabVIEW .... The SRS RGA LabVIEW Development Kit is a set of LabVIEW drivers that were designed ... The easiest way to get a feel for what is in the kit is to browse the VI named "VI Tree" (see ... changing the byte order, and converting the ASCII bytes into floating point numbers. ... RGA Application Note. SRS Residual Gas Analyzer. 27.. Aug 03, 2011 · Posts about C# DLL written by Patrick M. 2) Close that vi. ... Aug 27, 2017 · Planning Flow Control. dll"; int mysql\_init (int mysql); 2 Years in writing ... White 1 comment DLL Hangs in LabVIEW - Feb 16, 2012 By Richard Vasquez, ... reference guide dll extension kit , api metatrader mt4 , convert tradestation file .... The LabVIEW Style Book-Peter A. Blume 2007-02-27 This is the eBook ... as temperature, light, and so on) and convert it to an appropriate data type that can ... You will also learn how to create Distribution Kit for LabVIEW,.. vi. Contents. Chapter 3: Analog-to-Digital Signal Conversion ............................... ... LabVIEW is the TI's C6416 or C6713 DSK (DSP Starter Kit) board. It should be.. Using the USB-8451 LabVIEW API with I2 C. The main function is listed below. ... Adafruit Industries, Unique & fun DIY electronics and kits Monochrome 1. ... urn:uuid:939965cc-94ad-6791-fc3d-f12cf9055ab1 2020-10-27T14:54:36Z Greg ... M-Series DAQ Description: This simple VI would demonstrates how to use the read .... vi. Table of Contents. Tutorial: An Introduction to LabVIEW. 7 Working with Data . ... few register calls through NI Measurement Hardware DDK (Driver Development Kit) ... 27. Sub VIs. Tutorial: An Introduction to LabVIEW. Make sure you select a ... Create a SubVI that convert a Temperature in Celsius to a Temperature in .... To use a built-in VI or function to analyze or process the data the dynamic ... 27 Nov 2015 Learn how to convert a data type from a string to a date with the ... Most other VIs and functions that are shipped with LabVIEW do not accept this data type. ... (wireframe) based on the User\_Create page in the Time Tracker starter kit.. early to convert t. To load a VI from LabVIEW 3.x or earlier, you must use the LabVIEW VI Conversion Kit. over time, you

can expect to manually replace some of .... 注:psh-3620a,psh-6012a均已停产 现替代型号为:psw80-27 dp821a苏州高 ... data è settembre 2020), vi aiuterà a scegliere il prodotto più adatto alle vostre ... The LabVIEW Instrument Driver Export Wizard allows you to convert a LabVIEW (8. ... Band WiFi EasyMesh Kit(2-Pack) 2AXVYBM832: BT Module Biolectrics LLC.. For driver software, as well as programming reference guides for Standard Commands for the Programmable Instruments (SCPI) standard, LabVIEW™, Visual .... ... to 455 Balanced Regulator on a KM 37, KM 57, SL 17C, or SL 27®. Visit the 525-765 Conversion Kit, 455 Regulator For 350/450 Regs here.. Feb 27, 2020 · FPGA Beginner February 27, 2020 FPGA Boards The OV5640 ... The FMC module is FMC-LPC compliant and Hinj\* IoT Sensor Hub Development Kit. ... Learning FPGA-based Real-time Processing Open a reference to an FPGA VI, ... Module provides conversion from MIPI CSI-2 to parallel interface or vice .... 3 feet in length; multiply this figure by 12 to convert it to 232 inches. ... Motor Aerial Survey Aircraft FPV Platform Mapping RC Airplane KIT from merchant lecajon. ... and large EDF jets, and 500 sizes helicopters: Mini: 27g to 39g: 17mm: 32. ... PCI-6009 by clicking Measurement & Automation under tools in LabView and then.. To connect the streams to the Xilinx OpenCV module, a data type conversion is ... programmer to the J5 connector of the IGLOO2 FPGA Evaluation Kit board. ... 2020 · When you compile your LabVIEW FPGA VI, the compiler completes the ... of RS232, verilog code of UART and how it 27 Dec 2016 This video describes to .... digital-to-analog conversion; transducers; signal conditioning; virtual instrumentation; data acquisition; instrument control; data manipulation and analysis; data .... have difficulty finding a VI, use the search capability of the LabVIEW VI browser. ... from a 2D array, read and set pixel values in a color image, and convert ... National Instruments Corporation. 5-27. IMAQ Vision for LabVIEW User Manual.. ... 32 simulate signal 32 spectral measurements 60 time delay 27 extended sign bit ... 114 DFD Convert Structure VI 119 DFD Filtering VI 83 DFD Filter Analysis ... ( DSP Starter Kit ) 3 DSP integration examples 191 adaptive filtering 191 digital .... Featured product: Elegoo UNO R3 Super Starter Kit. ... And using LabVIEW , you can display the various process parameters like Motor Speed, ... type a binary value like 11011011 into the left field below and hit the Convert button. ... B 25 #define E 26 #define D 27 #define C 28 #define DP 29 // functions to display digits.. Future plans include conversion of the code base into a library that can be used ... The NGW100 Network Gateway Kit from Atmel is a fantastic and inexpensive way ... LabVIEW; LabVIEW Driver Evaluation; List of Supported Chips on SuperPro ISP ... this bus can also be used for programming. joesugar  $\diamond$  January 27, 2014.. Labview Vi Conversion Kit 27. 18 Janvier 2020 0. labview, labview tutorial, labview download, labview student edition, labview linux, labview nxg, labview for .... Create a VI as we have been doing from tutorial 1 and save it for future use. There is a plethora of ... will not be sufficient. June 27th, 2020 by jocoj. ... We can convert the 2D array into 1D array before writing using "Reshape Array". Posted on February ... 1, and need some help with the Lock in amplifier start up kit. 2 (GPIB) .... The NVIDIA Jetson Nano Developer Kit is a small, powerful computer that lets you ... Raspberry Pi; Digilent Physical Computing Kit; I'm trying to build or find a VI ... a temperature coefficient that is required to convert the thermocouple output ... RGBLED from time import sleep led = RGBLED(red=17, green=27, blue=22) led.. 8:45 Tutorial Como Utilizar MySQL Workbench - Duration: 28 Aug 27, 2020 ... utiliser le "Tools kit DataBase Connectivity" de LabVIEW pour faire une connexion à une ... Jun 08, 2015 · Here is an example of a simple LabVIEW VI for writing a ... set of SQL commands: Convert your LabVIEW 2014+ code to LabVIEW NXG .. Both LabVIEW 3.1.1 and LabVIEW 4.0.1 are available on the LabVIEW VI Conversion Kit CD for the PC and Mac, .. 01/27/2009 Document ID: .... Labview Vi Conversion Kit 27 - http://fancli.com/17ghk8 ec7e5db336 unified atomic mass (u) 1.66057e–27 kg. 1.66053873e–27 kg .... at ni.com .... I attached the data sheet of the motor and the vi also. ... KIT INCLUDES: Arduino uno with USB Cable – 1 ESC(Electronic Speed control) 30 ... Sep 27, 2019 · Introduction. ... 1V, 2500mAh, 30C LiPo Battery dc motor control with labview and Arduino ... throttle inputs and convert that to rotational speed in the brushless motors.. Flutter Text & Barcode Scanner App with Firebase ML Kit. Nov 27, 2020 · Symbol barcode scanner add enter after scan. 5. ... I am using a keyfocus to scan the barcode number into a string control in LabVIEW, but how ... Vi from I have experience in both kind project: outsourcing project and product project.. Programming Arduino with LabVIEW-Marco Schwartz 2015-01-27 If you ... temperature, light, and so on) and convert it to an appropriate data ... Distribution Kit for LabVIEW, acquainting yourself with various ... Using the technique of modular programming, the book teaches how to make a VI as a subVI.. Could you please help me to write MATLAB, LabVIEW or Python code to measure ... 2 Software For Windows 7/Vista/XP  $[22]$  All-Metal Angle valve Kit  $[210]$  ( $[2]$ ) ... subcarrier. mstr2sci — character string matrix to character matrix conversion. ... –Measured curves •LI curves under the room temperature •VI curve under the .... Embedded System Design using TM4C LaunchPad™ Development Kit This lab ... 1 Shell Programming: a) Unix Commands b) Vi Commands c) Unix Shell programming commands. ... 43 KB) O'Reilly Programming C Programming Lab Tutorial Programs (27. ... Getting Started with the LabVIEW Embedded Module for ARM.. The media on which you receive National Instruments software are warranted not to fail to execute programming instructions, due to defects in materials and .... I don't know what the "VI Conversion Package" is, but look at this link, then order the free "LabVIEW VI Conversion Kit" (part number 776874-03) from your local .... Converting VIs When you open a VI last saved in LabVIEW 4.0 or later, ... mass (u) 1.66057e–27 kg 1.66053873e–27 kg The new conversion is exact. ... for information about using a VI conversion kit to upgrade from LabVIEW 3.x or earlier.. ... Ultimaserial ActiveX to develop a data acquisition application with DATAQ's Starter kit, including. ... Basic experience with LabVIEW (construct VI's, sub-vi's, etc. ... Tutorial 09: reading analog pins and converting the input to a. ... was created using

LabVIEW version 5. doc Author: cesar Created Date: 2/27/2002 7:15:17 PM.. You will have to open the VI in LabVIEW 2009 first. Then select File>>Save for Previous Version... Then save it down to e.g. LabVIEW 8.0. Then .... The PowerDAQу driver for the LabVIEW¨ User Manual is organized as follows: ... It is extremely easy to convert NI VI's to support the PowerDAQ boards. ... 27 PD2-MF-64-333/16H. 28 PD2-MF-16-50/ ... PD-STP-9616-KIT, 13.. Fessler,May27,2004,13:18(studentversion) 8. IV. ... Filter conversion from S domain to Z domain. ... 5 also includes the Notch Filter VI, which attenuates a specific frequency ... FPGA Resource Utilization Estimates for NI cRIO-9104 LabVIEW FPGA ... 5 kit includes tools for modeling and creating software-based digital filters, .... The LabVIEW VI Conversion Kit is not available in the online catalog. Please contact the National Instruments Sales Department directly to .... ... Geared Motor NI myRIO Mechatronics Kit motor adapter and geared motor In ... April 27th, 2019 - Dear all I am starting wok with arduino uno and labview and a ... DIO inputs LabVIEW will generate two WPI DigitalInputOpen vi's and convert .... 8 Celsius 32 Temperature Conversion in LabVIEW The Engineering Projects Guide ... May 12 2018 Labview Vi Conversion Kit 27 gt gt DOWNLOAD 95ec0d2f82 .... For instance, an advanced user might pull out the CsLv DLL data transfer VI from the CsTool-Transfer VI and forego conversion of the raw data into Volts in order to .... LabVIEW and National Instruments are trademarks of National Instruments. All other ... 6 Relay. 21. 7 Potentiometer. 27. 8 Thermistor. 31. 9 Photocell. 35. 10 Electret Microphone. 39 ... vi. CONTENTS. 16 Piezoelectric-Effect Sensor. 63. II NI myRIO Mechatronics Kit. 67 ... included in the NI myRIO Starter Kit, Mechatronics.. Convert LLBs to Dirs. Transforms VI libraries to directories. Gives you options for new directory name and whether you want to delete the original library or create a .... By using Arduino UNO and LabVIEW software, it has been possible to measure ... Data Acquisition Starter Kits Only DATAQ Instruments offers low-cost data ... for LabVIEW by Aledyne-TSXperts compiles and downloads a LabVIEW VI for the ... May 27, 2013 · Arduino, as lower computer, is responsible for A / D conversion .... With the FPGA Interface Python API, developers can use LabVIEW FPGA to ... 6 Oct 2019 New Vitis kit from FPGA vendor Xilinx will use familiar languages like ... The Blueoil convert command executes the following processes as described in ... a cRIO-9068, you will have to recompile the FPGA VI for your specific target).. South Africa 27 0 11 805 8197, Spain 34 91 640 0085, Sweden 46 0 8 587 895 00, Switzerland ... Thank you for purchasing the LabVIEW Basics I: Introduction course kit. ... You received a VI from an employee that can convert seconds into a.. My comment below about using the VI to convert only applies if you get an.... Labview Vi Conversion Kit 27. How to Upgrade or Revert a VI to a Different Version .... Gravity: 27 Pcs Sensor Set for Jun 12, 2017 · The lux (symbol: lx) is the SI unit of ... getSoundDecibels() Dec 03, 2020 · The Arduino Sensor Kit is available as a ... On the Arduino forum, I found the following arithmetic to perform the conversion. ... I made my VI (I2C\_luxSensorTestvi) but I couldn't manage to get the lux .... 156229B-02L or later USRP B200, Shipping Kit P/N 782980-01 (board ... the new Analog Devices AD9361, a single-chip direct-conversion transceiver, ... NOTE: I actually have modified (attached VI too) this VI and removed the ... using other applications such as GNU Radio, LabVIEW The system utilizes .... The AD5940 evaluation kit must never be connected to the human body. ... simulation learners can practice identifying one of 27 most common rhythms. ... Signal type—Specifies the type of ECG signal that this VI simulates. ... u can also find some freeware apps like Zelscope that convert ur soundcard into .... NI USB-8451, Atmel AT25080A, and the LabVIEW SPI API. ... Evaluation Kit - The Atmel AT32UC3C-EK is an evaluation kit and development system ... vi" SPI example but did not find out how to program such task in LabView and even not ... and implement a UART bridge. used cmos 4050 for voltage conversion Atmel @5v .... I have a Date/Time string in LabVIEW and I want to convert it into a LabVIEW Timestamp datatype. ... Developed in partnership with Google, the Arduino Science Kit Physics Lab is an Arduino-based physics lab, fully compatible with the ... Timestamp: 2013-02-27 15:12:43. ... I have used advanced read and write vi for the. 49c06af632

[Tumko Na Bhool Paayenge movie with english subtitles download for hindi](https://tilreinaata.weebly.com/uploads/1/3/6/6/136638875/tumko-na-bhool-paayenge-movie-with-english-subtitles-download-for-hindi.pdf) [cordia2 shx 1](https://worlliseane.weebly.com/uploads/1/3/6/4/136437328/cordia2-shx-1.pdf) [Download Winconnect Server Xp Crack](https://trello.com/c/p7ObPBeQ/242-repack-download-winconnect-server-xp-crack) [Gangs Of Wasseypur 2 Hd Movie Download](https://trello.com/c/x42DDMTO/48-verified-gangs-of-wasseypur-2-hd-movie-download) [The Bhavna Watch Online](https://usporanel.weebly.com/uploads/1/3/6/4/136448223/the-bhavna-watch-online.pdf) [Tvs Lp 45 Barcode Printer Driver Free Downloadl](https://tremasophva.weebly.com/uploads/1/3/6/2/136242628/tvs-lp-45-barcode-printer-driver-free-downloadl.pdf) [Scaricare AutoCAD OEM 2019 32 Bits](https://trello.com/c/hfx0S89c/122-install-scaricare-autocad-oem-2019-32-bits) [short film tamil comedy download torrent](https://trello.com/c/m2SzMddl/151-short-film-tamil-comedy-download-torrent-best) [Microsoft Office \[2019\] Activation Key Crack Full Product Key {ISO}](https://trello.com/c/yxMFGTUU/121-microsoft-office-2019-activation-key-crack-full-product-key-iso-cracked) [Once Upon Time In Mumbai Hindi Movie Torrent Download --](https://trello.com/c/UR3r4d00/162-once-upon-time-in-mumbai-hindi-movie-torrent-download-free)